## How ClientTracker Sends Email Using SMTP Settings

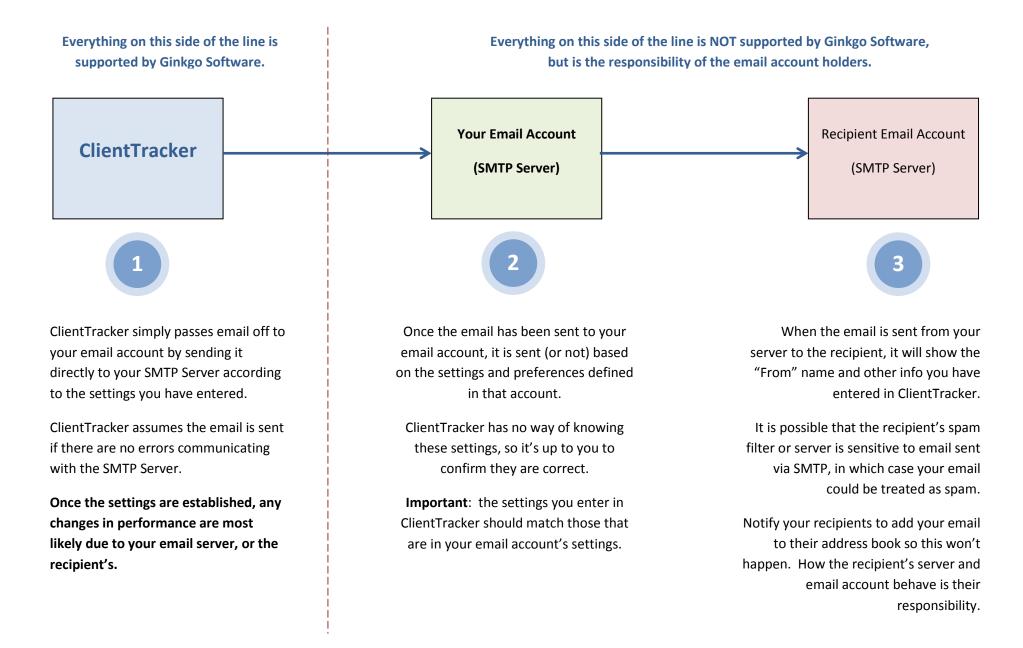